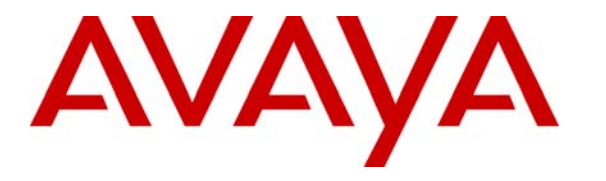

 **Avaya Solution & Interoperability Test Lab** 

## **Application Notes for Infocentric InfoQuire with Avaya Proactive Contact using PG230 - Issue 1.0**

### **Abstract**

These Application Notes describe the configuration steps required for Infocentric InfoQuire to successfully interoperate with Avaya Proactive Contact.

InfoQuire is an information integration software solution. InfoQuire uses the Event Service of Avaya Proactive Contact to gather and process the events to build its repository. InfoQuire uses the data collected in the repository to present historical data. InfoQuire Real Time Adherence module presents its client applications with a view of agent state in real time.

Information in these Application Notes has been obtained through DevConnect compliance testing and additional technical discussions. Testing was conducted via the DevConnect Program at the Avaya Solution and Interoperability Test Lab.

## **1. Introduction**

These Application Notes describe the compliance-tested configuration utilizing Avaya Proactive Contact 4.0 (Avaya PC4) and Infocentric InfoQuire 2.7 (InfoQuire). InfoQuire is an information integration software solution. InfoQuire uses the Event Service of Avaya Proactive Contact to gather and process the events to build its repository. InfoQuire uses the data collected in the repository to present historical data. InfoQuire Real Time Adherence module presents its client applications with a view of agent state in real time.

For the purpose of the compliance test, the following modules of InfoQuire were verified:

- 1. Historical Data Presentation InfoQuire uses the data collected in the repository to produce customized reports. InfoQuire uses the Agent and Call events for collection of data and provides a standardized reporting feature to present the historical data from the repository.
- 2. Real Time Adherence InfoQuire interprets the events from Avaya PC4 and writes them to a queue for its client applications to determine the Agent State. InfoQuire inspects the Agent and Agent Statistics events to determine the state of an agent.

**Figure 1** depicts the solution that was compliance tested with Avaya Proactive Contact 4.0 and InfoQuire 2.7.

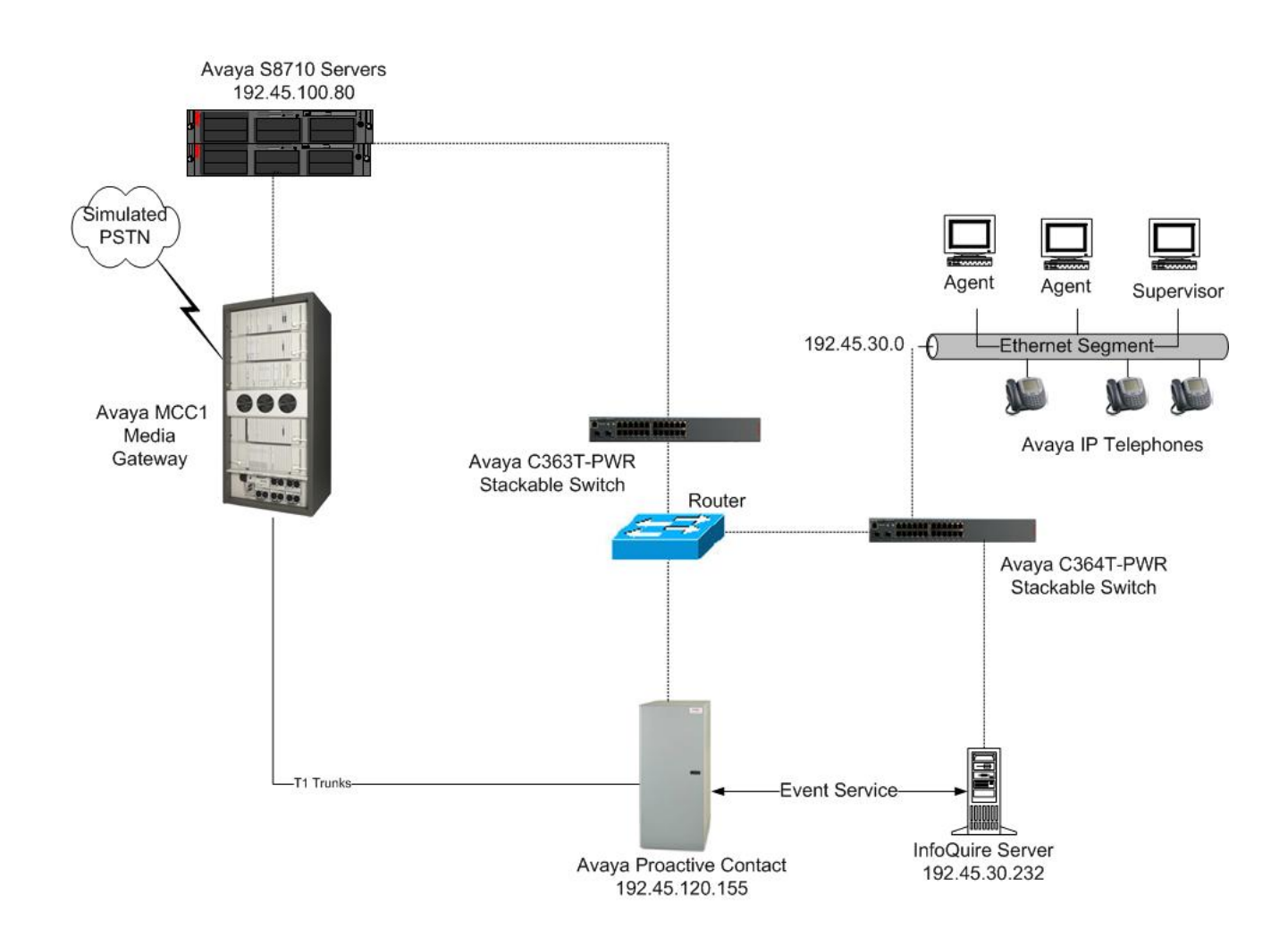

 **Figure 1: Avaya Proactive Contact and Infocentric InfoQuire Integration** 

### **2. Equipment and Software Validated**

The following equipment and software were used for the tested configuration:

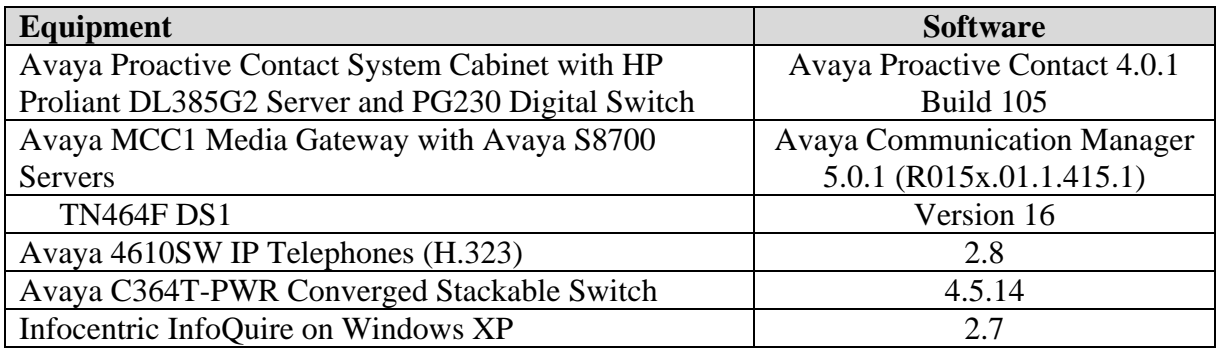

# **3. Configure Avaya Communication Manager**

The Avaya Communication Manager to Avaya Proactive Contact configuration is outside the scope of these Application Notes and should already be operating properly. Refer to [2] for further information.

# **4. Configure Avaya Proactive Contact 4.0**

These Application Notes assume that the interface with Avaya PC4 and Avaya Communication Manager has been configured and is operational. There is no additional configuration required on Avaya PC4 for this compliance test. Refer to [2, 3] for any additional information.

The following features are already configured on Avaya PC4.

- Outbound Calling
- Managed Calling
- Predictive Agent Blending
- Intelligent Call Blending

InfoQuire registers with Avaya PC4 Agent, Agent Statistic and Call events for building its historical data repository. InfoQuire also uses Avaya PC4 generated Agent and Agent Statistic events to determine its state in real time.

# **5. Configure Infocentric InfoQuire**

These Application Notes assume the InfoQuire software has been installed successfully. Make sure that the **INI** file on the InfoQuire server has the IP address of the Avaya PC4 dialer configured. InfoQuire is an out of the box solution with customization done by Infocentric Engineers in the field.

# **6. Interoperability Compliance Testing**

This interoperability compliance testing covered feature functionality and serviceability. Feature functionality focused on verifying that Infocentric InfoQuire 2.7 could successfully receive events from Avaya PC4 and generate a repository to produce historical reports. Additionally, InfoQuire can use the events from Avaya PC4 to determine the Agent's state in real time. Serviceability testing verified that the InfoQuire server recovered from adverse conditions, such as rebooting, power failure and network disconnect.

### **6.1. General Test Approach**

All feature functionality test cases were performed manually to verify proper operation. The general test approach entailed:

- Establish connectivity between InfoQuire and Avaya PC4.
- Verify Agent, Call and Agent Statistics events are received by InfoQuire from the Event Service on Avaya PC4.
- Verify that InfoQuire builds a repository to produce meaningful historical reports.
- Verify that InfoQuire is able to interpret the agent state in real time.
- Verify that the data presented is accurate.

#### **6.2. Test Results**

All feature and serviceability tests passed. InfoQuire successfully created a repository based upon the events received from Avaya PC4. InfoQuire demonstrated the data collection in the repository by building sample customized reports. InfoQuire successfully demonstrated Real Time Adherence by using a simulated client application to read and display the agent states from a queue.

For serviceability testing, InfoQuire successfully restored connectivity to the Avaya PC4 server, from network disconnect/re-connect, and InfoQuire server resets.

In case of Intelligent Call Blending, InfoQuire version tested was not configured to capture call blending statistics.

# **7. Verification Steps**

#### **7.1. Avaya Verification**

The following steps ensure InfoQuire is properly registered with Avaya PC4 and the historical data presented by InfoQuire is accurate.

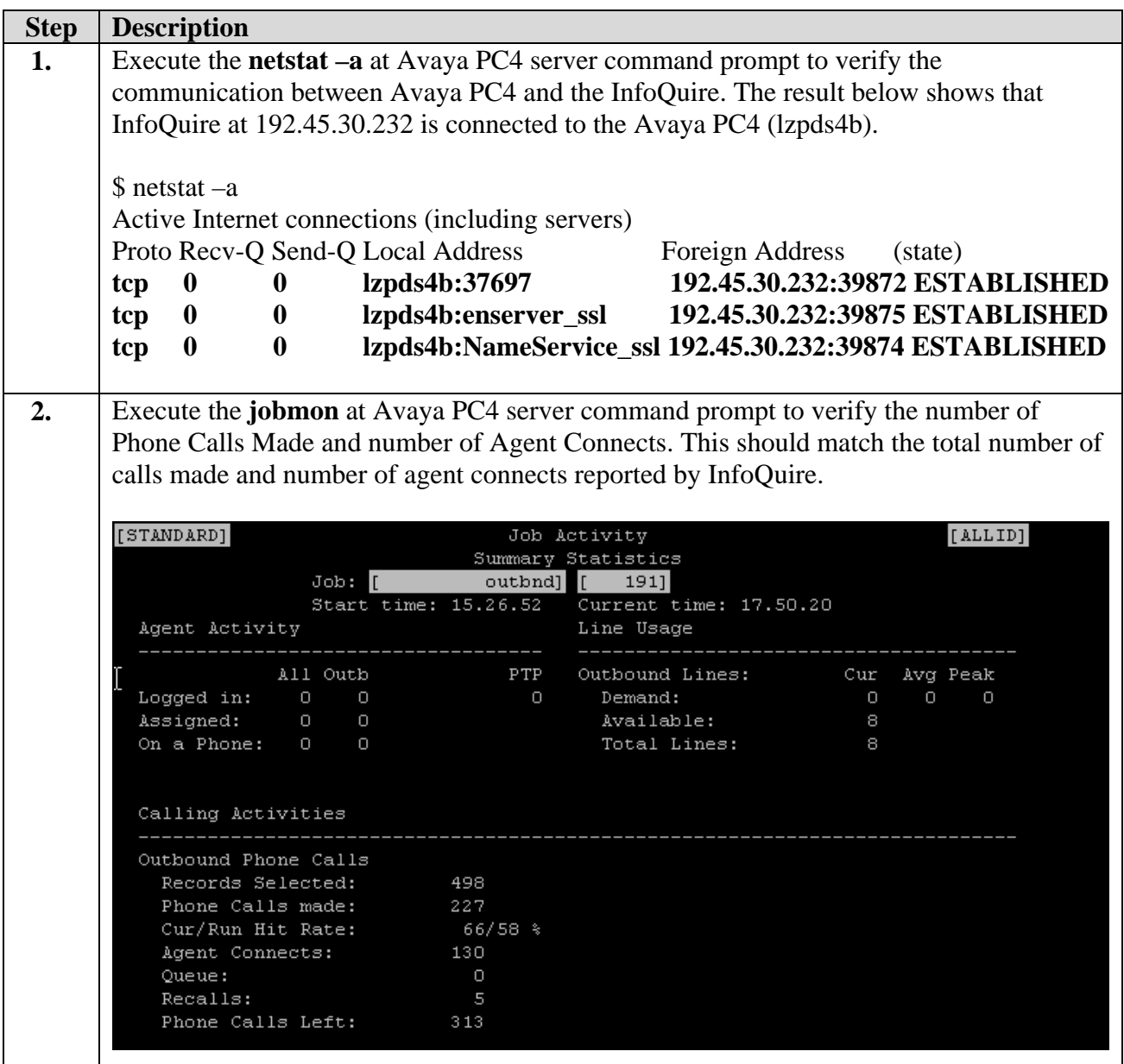

 $\overline{\phantom{a}}$ 

#### **7.2. InfoQuire Verification**

The following steps ensure that InfoQuire starts up properly after the system starts and is able to provide sample reports from its repository built based upon the events received from Avaya PC4.

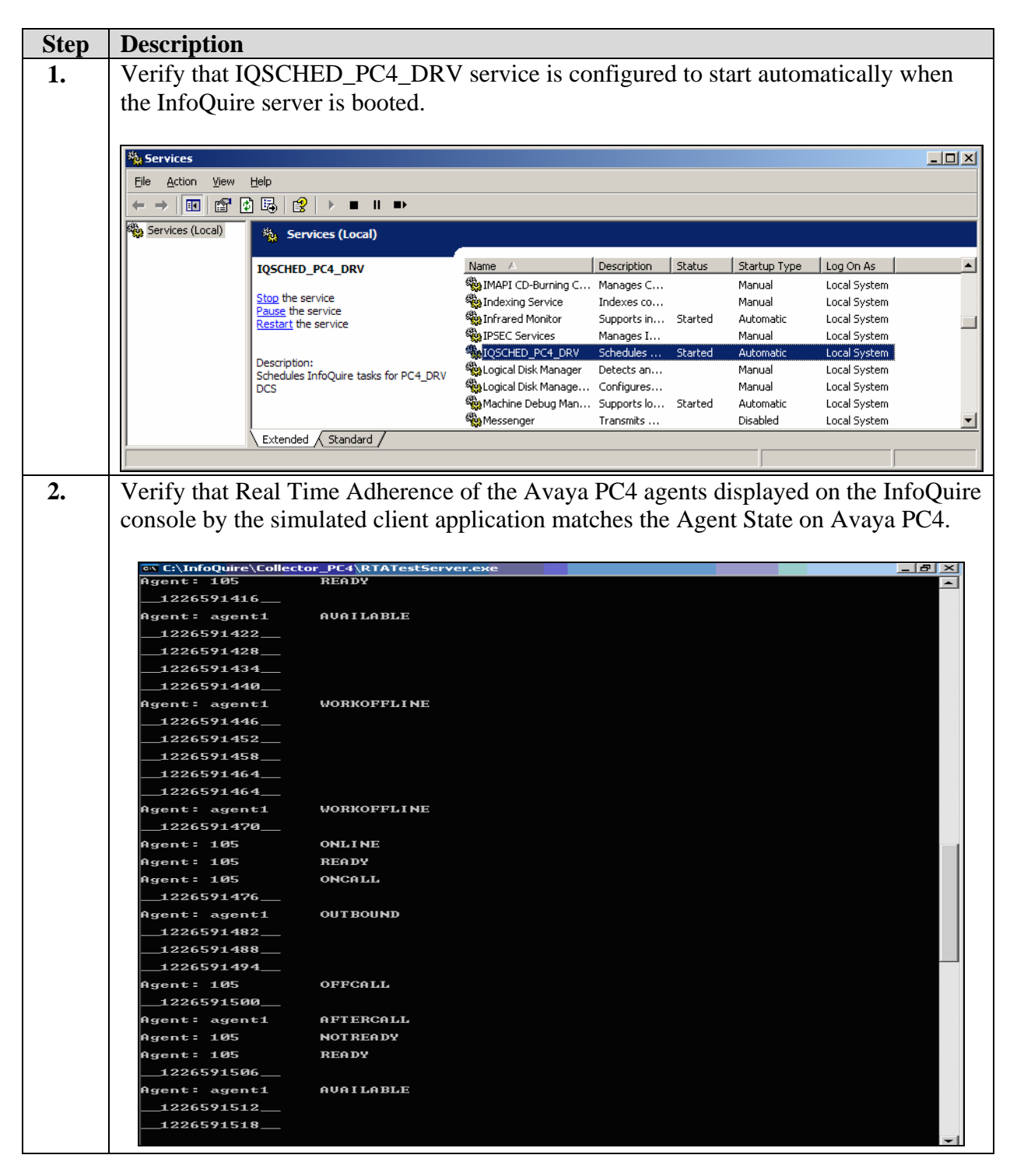

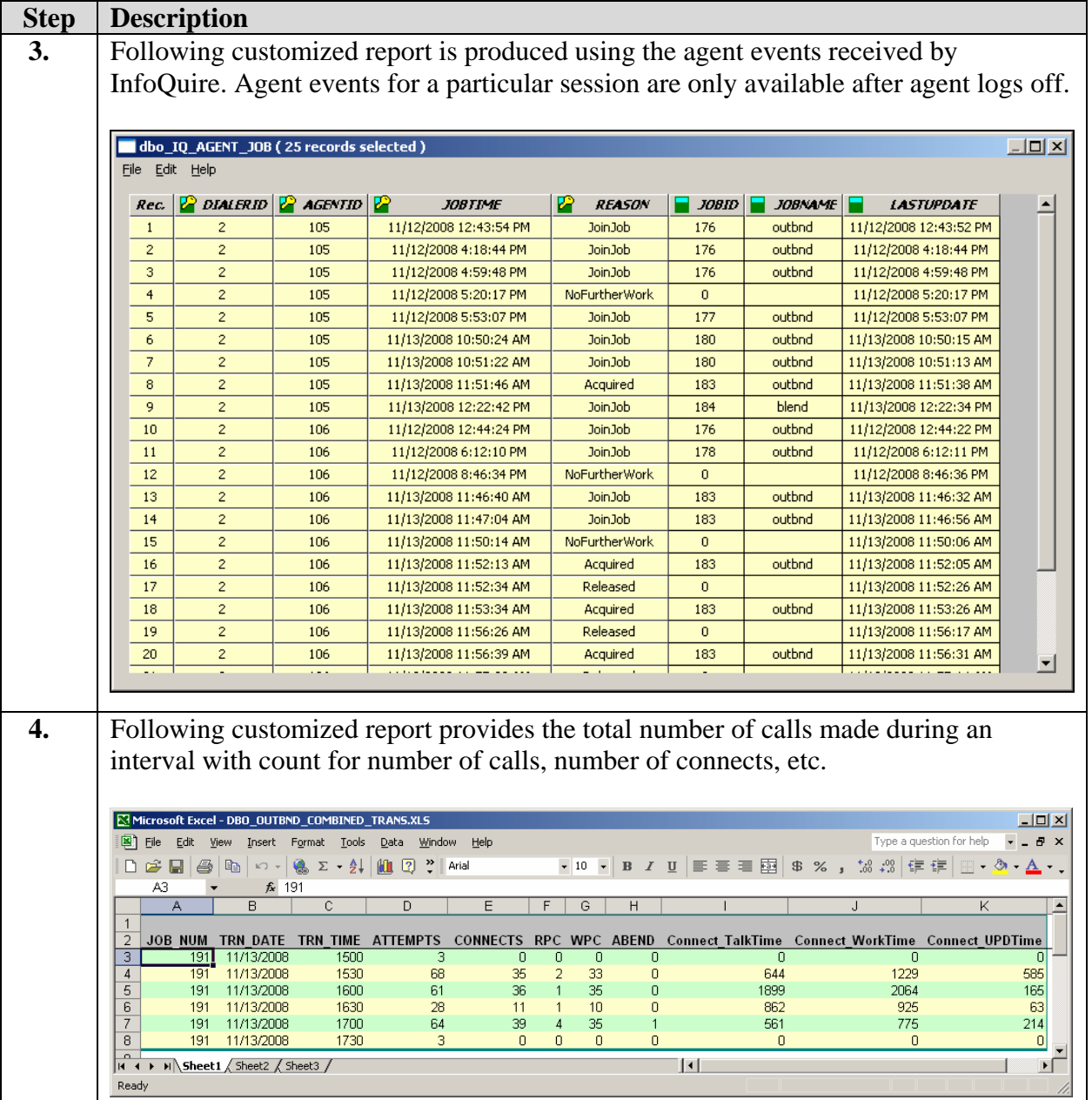

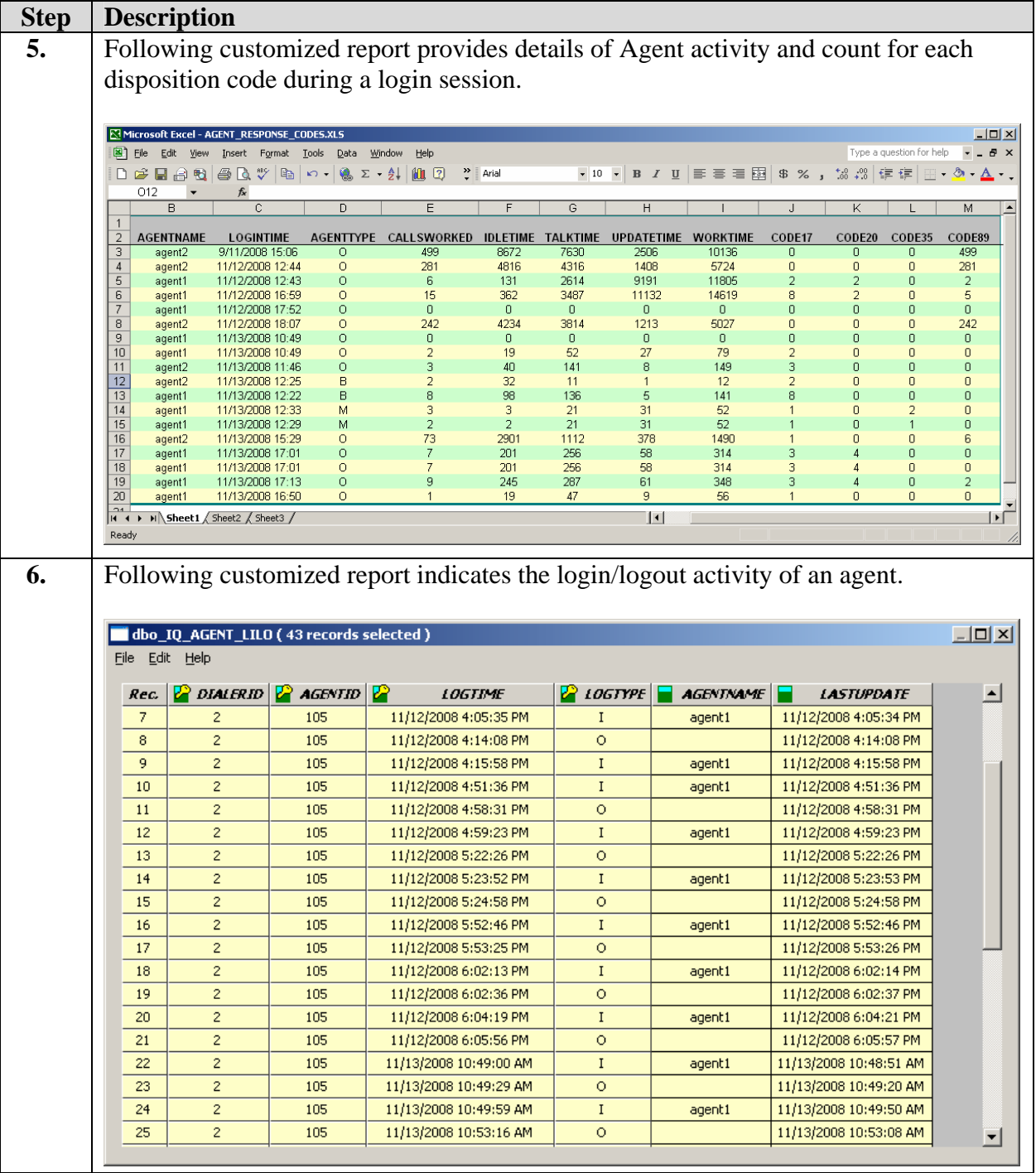

### **8. Support**

For InfoQuire solution support, please contact Infocentric Technical Support. Full details are available at http://www.infocentricsolutions.com.

### **9. Conclusion**

These Application Notes describe the compliance-tested configuration utilizing Avaya Proactive Contact 4.0 and Infocentric InfoQuire 2.7. InfoQuire is an information integration software solution. InfoQuire uses the Event Service of Avaya Proactive Contact to gather and process the events to build its repository. InfoQuire uses the data collected in the repository to present historical data. InfoQuire Real Time Adherence module presents its clients with a view of agent state in real time. Functionality and serviceability tests were successfully validated.

### **10. Additional References**

The following documents may be found at http://support.avaya.com:

- *[1] Administrator Guide for Avaya Communication Manager*, Document ID 03-300509, Issue 4.0, January 2008
- *[2] Implementing Proactive Contact 4.0*, May, 2008
- *[3] Administering Avaya Proactive Contact* (Linux-based Interface), January 2008

Infocentric product documentation is available on request from https://www.infocentricsolutions.com.

#### **©2009 Avaya Inc. All Rights Reserved.**

Avaya and the Avaya Logo are trademarks of Avaya Inc. All trademarks identified by ® and ™ are registered trademarks or trademarks, respectively, of Avaya Inc. All other trademarks are the property of their respective owners. The information provided in these Application Notes is subject to change without notice. The configurations, technical data, and recommendations provided in these Application Notes are believed to be accurate and dependable, but are presented without express or implied warranty. Users are responsible for their application of any products specified in these Application Notes.

Please e-mail any questions or comments pertaining to these Application Notes along with the full title name and filename, located in the lower right corner, directly to the Avaya DevConnect Program at devconnect@avaya.com.